# HOGYAN ÍRJUNK DOLGOZATOT

Szerkesztési szabályzat

2018 szeptember

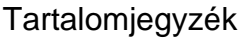

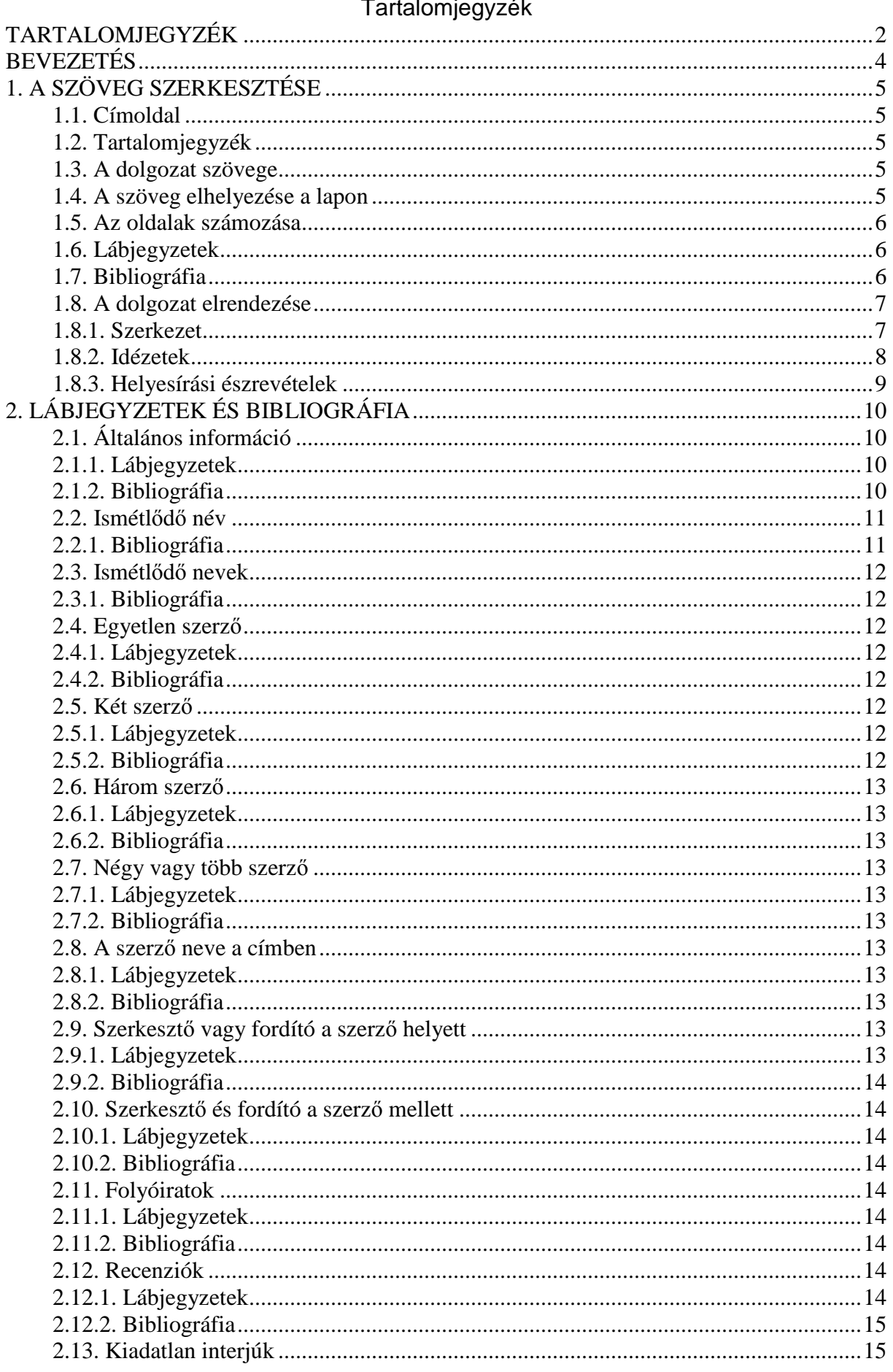

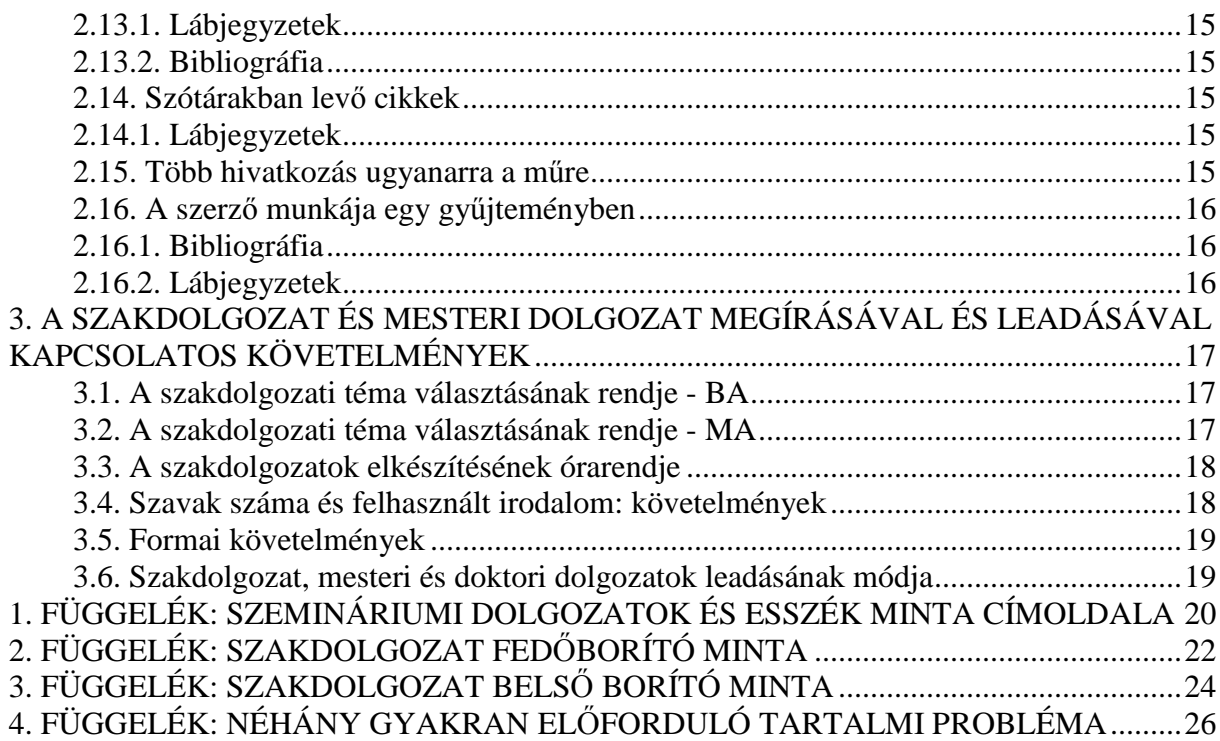

#### **BEVEZETÉS**

E szerkesztési szabályzat néhány alapvető követelményt tartalmaz a különféle dolgozatok (cikkek, esszék, licenciátus dolgozat, mesteri dolgozat és doktori disszertáció) szerkesztésével kapcsolatosan. Lényegében, e szabályzat a *The Chicago Manual of Style*<sup>1</sup> követelményeihez igazodik. Ugyanakkor, e szabályzat arra is hívatott, hogy mintának szolgáljon, ami a formai részeket illeti.

A hallgatót, aki az akadémiai követelményeknek megfelelő dolgozatot ír, arra bátorítjuk, hogy mentse el mintaként (Template-Sablon), mert ezzel megkönnyíti munkáját a további dolgozatok írásánál. Az ilyen minta (Template-Sablon) elkészítése az MS-Word programban a következő lépések szerint történik: File, Save As, Save as type: Document Template. Az Emánuel egyetem honlapján is megtalálható sablont is lehet használni, a Kutatás menűben található meg, a "Ghid pentru lucrari stiintifice" alpontnál. Ha magyar nyelvű a dolgozat, akkor természetesen töröljük azt, ami románul jelenik ott meg.

l

<sup>&</sup>lt;sup>1</sup> *The Chicago Manual of Style, 15. kiadás (Chicago: University of Chicago Press, 2003).* 

#### **1. A SZÖVEG SZERKESZTÉSE**

A dolgozat számítógépen legyen megírva, a magyar helyesírásnak megfelelően, A4-es méretre állítva, majd legyen papírra kinyomtatva – minden lap egyik oldalára.

#### **1.1. CÍMOLDAL**

Betűtípus és méret: Times New Roman, 14 pt., kivéve a dolgozat címét, amelynek a betűmérete 30 pt. A szakdolgozatok címe 26 pt. betűméretű legyen. A címet nagybetűvel írjuk.

Távolság a lap felső szélétől: 2 cm

Sorok közti távolság: 1

A szöveg középre igazított.

Ha a dolgozatnak alcíme is van, annak betűmérete 22 pt., SMALL CAPS.

#### **1.2. TARTALOMJEGYZÉK**

A tartalomjegyzék a dolgozat elején jelenik meg, a címoldal után. A tartalomjegyzékben levő fejezetek és alfejezetek címe után pontok következnek, majd a megfelelő oldalszám. Az oldalszám után nincs pont vagy "old." Nem kell feltüntetni a fejezet vagy alfejezet kezdő és befejező oldalát (pld. Cím......6-9).

Sorok közti távolság: 1.

Amennyiben egy fejezet vagy alfejezet címe hosszabb egy sornál, két sorra kell felosztani az egész címet olyan módon, hogy a második sor kezdete egyvonalban legyen az első sor kezdetével.

A bevezető, befejezés és a bibliográfia nincs megszámozva sem a tartalomjegyzékben, sem a dolgozaton belül.

#### **1.3. A DOLGOZAT SZÖVEGE**

Betűtípus és méret: Times New Roman, 12 pt. Behúzás: 0,5 cm Sorok közti távolság: 1,5. Címek és szöveg közti távolság: 1 üres sor.

#### **1.4. A SZÖVEG ELHELYEZÉSE A LAPON**

A szöveg **csak balra** igazított legyen. Szélek: (fent, lent, jobb oldalt): 2 cm Szélek (bal oldalt): 3 cm.

Fejléc és lábléc (Headers and Footers): 1 cm. A fejlécnél ne jelenjen meg szöveg (a dolgozat címe stb.)

#### **1.5. AZ OLDALAK SZÁMOZÁSA**

Minden oldalt, a címoldal kivételével, meg kell számozni a lap alján, középen, Times New Roman 12 betűtípussal. Az első oldalnak a címoldal számít, bár nincs megszámozva.

#### **1.6. LÁBJEGYZETEK**

Betűtípus és méret: Times New Roman, 10 pt.

Első sor: 0,5 cm.

Sorok közti távolság: 1.

A lábjegyzetek a megfelelő oldal aljára kerülnek, nem a fejezet vagy a dolgozat végére. A lábjegyzeteket egy folyamatos vonal választja el az általános szövegtől. E vonal a lap bal oldalán kezdődik és 5 cm hosszú.

Minden lábjegyzet, amire utalás van egy adott oldalon, meg kell jelenjen ugyanannak az oldalnak az alján.

A szövegben a lábjegyzet száma az idézet végén található, a pont (.) után. Nincs üres leütés a lábjegyzet száma és a pont között.

A lábjegyzetek számozása folyamatos az egész dolgozat terjedelmében, nem kezdődik ismét 1-es számmal minden új oldalon vagy minden új fejezetnél. A lábjegyzetek száma, mind a szövegben, mind a lap alján, Times New Roman betűtípusban jelenik meg.

#### **1.7. BIBLIOGRÁFIA**

Betűtípus és méret: Times New Roman, 12 pt.

Az első sor utáni sorok behúzása: 0,5 cm jobbra.

Sorok közti távolság: 1.

Két bibliográfiai adat közti távolság: 1 sor.

A bibliográfiai adatok a szerzők vezetéknevének ábécé sorrendjében jelennek meg és nincsenek megszámozva. A hallgató igyekezzen megadni a szerző teljes nevét, nem csak a kezdőbetűket.

A bibliográfiánál a forrásanyagok kategóriánként jelenjenek meg, a következő alcímek szerint (és az alcímek következő sorrendjében): könyvek, tudományos cikkek (folyóiratokból), cikkek (újságokból, nem tudományos jellegű folyóiratokból stb.), fejezetek könyvekben, audio anyagok, video anyagok, internet anyagok. Ezek az alfejezetek jelenjenek meg a tartalomjegyzékben is.

A referencia anyag (bibliák, enciklopédiák, lexikonok, szótárak, atlaszok stb.) nem jelenik meg a bibliográfiában, bár a lábjegyzetben fel kell tüntetni azt az anyagot, ami referenciából származik. Kivételt képezhetnek a több-oldalas cikkek, amelyek több-kötetes szótárakból vagy enciklopédiákból származnak. Ezek a *Fejezetek könyvekben* alcím alatt jelenjenek meg.

A bibliográfiában csak azok az anyagok jelenjenek meg, amelyekből idéz a dolgozat.

A bibliográfia minél teljesebb adatokat tartalmazzon, mint például a szerzők teljes nevét. Ha bizonyos adatok hiányoznak, a következőket kell betenni: é.n. (kiadás éve nélkül), h.n. (a kiadás helye nélkül), k.n. (kiadó neve nélkül). Ez csak abban az esetben, ha tényleg nem lehetett megtalálni a szóban forgó adatokat, nem pedig a hallgató kényelmét támogatandó.

A bibliográfiában vagy lábjegyzetben megjelenő szerző nevéhez nem csatolódnak különféle címek, mint például "Dr." stb.

A kiadó nevénél ne jelenjen meg "Company", "SRL", "S.A.", "Ltd", "Inc.", "Kft." és ne jelenjen meg a nyomda neve sem, ahol elkészült a mű.

#### **1.8. A DOLGOZAT ELRENDEZÉSE**

#### *1.8.1. Szerkezet*

Az anyagot fel lehet osztani fejezetekre, alfejezetekre, bekezdésekre, de ne legyen több, mint három szintű cím. Minden cím legyen középre húzva és előzze meg egy szám, kezdve 1 el, amelyet pont követ. A helyzettől függően következhetnek más számok is, amelyeket pont választ el egymástól, az alárendelt cím szintjének függvényében (Pld: 1. Cím; 1.1. Alcím).

Minden cím, szintjétől függetlenül, vastag (Bold) Times New Roman 12-es betűvel legyen írva. Ezenkívül az első szintű (legfőbb) cím nagy betűvel, a második szintű cím SMALL CAPS betűvel, a harmadik szintű cím pedig dőlt betűvel legyen írva.

A címek után nincs pont, e szabály érvényes a fejezetek és alfejezetek címére is. Kivételt képeznek az olyan címek, amelyeket alcím követ (Például: *Cognito. Bevezetés az ismeret elméletébe*)*.* Amennyiben a cím túl hosszú, legyen két sorra osztva (a sorok közti távolság 1), a második sor legyen rövidebb az elsőnél.

A fejezetek új oldalon kezdődnek, ezeknek a címe legyen 2 cm távolságra a lap felső szélétől. Kivételt képeznek a cikkek- ebben az esetben nem szükséges új oldalon kezdeni a fejezeteket.

Két különböző szintű cím között legyen legalább három sor szöveg.

Egy alfejezetet legalább két sor szöveg kövessen ugyanazon az oldalon; amennyiben nem maradt erre elegendő hely, az alfejezet kezdődjön új oldalon.

*Táblázat* vagy *ábra* beszúrásakor a táblázat vagy ábra alján kisebb betűmérettel szedve minden esetben meg kell jelölni a bennük szereplő adatok forrását. Abban az esetben, ha az adatok saját kutatásból származnak, azt is értelemszerűen jelezni kell.

Ha a dolgozat függelékeket is tartalmaz, ezek a dolgozat végére kerülnek, nem a fejezetek végére. A függelékek legyenek ellátva címmel, a szövegben a függelékekre való utalás ugyanúgy történik, mint az ábrák és táblázatok esetében.

#### *1.8.2. Idézetek*

A szövegen belül előforduló idézések – akár tartalmiak, akár szó szerintiek – forrását minden esetben pontosan meg kell jelölni. Tartalmi idézés esetén, amikor egy adott szerző gondolata, gondolatmenete jelenik meg a dolgozatban, nem kell idézőjelet alkalmazni, de a szó szerinti idézésnél igen. Minden idézet szerzőjét és nyomtatott vagy kéziratos forrását, valamint a hivatkozásokat is világosan meg kell jelölni oly módon, hogy a lap alján folyamatosan sorszámozott lábjegyzetben történjen utalás a szerzőre. Amennyiben egy idézet három vagy több sort foglal el, idézőjel nélkül jelenjen meg külön szövegtömbben. Ebben az esetben a betűméret 11-es, a sorok közti távolság legyen 1. A szöveg bal széle legyen 0,5 cm-rel beljebb az általános szöveghez képest (vagyis 3,5 cm-re a lap bal szélétől). Az idézet és az általános szöveg közt legyen egy üres sor – előtte is, utána is. Az idézet folytatódhat a következő oldalon is, az egyetlen feltétel az, hogy ne legyen árva sor. Idézőjellel ellátott idézet esetében, amennyiben a befejező mondat végén levő pont az idézett szöveghez tartozik, az idézőjel elé kerüljön, ne utána.

Első példa: Idézőjellel ellátott idézet (kevesebb, mint három sor)

...in such a way that they are all part of what Schillebeeckx calls "the history of the authenticity of Christian faith within the life of religious mankind."<sup>12</sup> Therefore, if there is any difference at all between the non-scientific religious experiences of the traditional past and the scientific religious experiences of the modern present, that difference is only in...

Második példa: Külön szövegtömbben megjelenő idézet (három vagy több sor)

Thus, he strongly believes that the modern man needs to find a way to make his life meaningful exclusively in terms of the modern science which dominates our secularized world:

The criticism of the traditional way of speaking of God which is now being voice within the Christian churches, both Protestant and Catholic, arises, on the one hand, from the deepest values which these churches really aim to embody and, on the other hand, from the new, rational and secular sphere of understanding within which people are now seeking a meaning for human life.<sup>98</sup>

Schillebeeckx is so preoccupied to see Christian theology turn its traditional clothing into modern garments that he loses sight of the fact that the meaning of life may well go beyond a merely and purely scientific approach to life.

#### *1.8.3. Helyesírási észrevételek*

Görög és héber betűk: BibleWorks

Üres leütés: nem jelenik meg a (.), (,), (:), (;), (!), (?) előtt, csak mindig utána. A három sornál rövidebb idézetnél (vagyis ahol használni kell az idézőjeleket), az üres leütés az idézet elején levő idézőjel elé kerül, nem utána, az idézet végén levő idézőjel előtt viszont nincs üres leütés, csak utána. Ugyanez a szabály érvényes a zárójelek esetében is.

**Figyelem!** Nem használunk dupla leütést.

#### **2. LÁBJEGYZETEK ÉS BIBLIOGRÁFIA**

#### **2.1. ÁLTALÁNOS INFORMÁCIÓ**

#### *2.1.1. Lábjegyzetek*

*Lábjegyzetet* kell használni, ha a kiegészítő, illetve megerősítő információk a szövegben zavaróak, vagy a szövegben szereplő állítások bővebb kifejtésére van szükség.

Az idézett anyagtól függően (könyv, cikk, internet forrás), a lábjegyzetben megjelenő adatok sorrendje a következő:

#### **Cikk**

<sup>1</sup> A szerző keresztneve, a szerző vezetékneve, "A cikk címe," *A folyóirat címe, ahol megjelenik a cikk* A kötet száma (Évszám): Oldalszám.

#### Példa:

<sup>1</sup> Douglas D. Heckathorn, "Collective Sanctions and Compliance Norms: A Formal Theory of Group-Mediated Social Control," *American Sociological Review* 55 (1990): 370.

#### **Könyv**

2 A szerző keresztneve, a szerző vezetékneve, *A könyv címe* (Kiadás helye: Kiadó neve, kiadás éve), Oldalszám vagy oldal intervallum.

#### Példa:

2 Lynne Rossetto Kasper, *The Italian Country Table: Home Cooking from Italy's Farmhouse Kitchens* (New York: Scribner, 1999), 10–11.

#### **Internet forrás**

3 A szerző keresztneve, a szerző vezetékneve, *Anyag címe* (Kiadás helye: Kiadó neve, kiadás éve), fejezet vagy szakasz száma, oldalszám, honlap címe, honlap megnyitásának dátuma.

Példa:

3 Philip B. Kurland és Ralph Lerner, szerk., *The Founders' Constitution* (Chicago: University of Chicago Press, 2000), 9. fejezet, doc. 3, http://press-pubs.u-chicago.edu/founders/, 2009. május 2.

Az internet forrás esetében, ha hiányoznak bizonyos adatok (kiadás helye, kiadó neve stb.), csak az elérhető adatok lesznek feltüntetve.

#### *2.1.2. Bibliográfia*

Az idézett anyagtól függően (könyv, cikk, internet forrás), a bibliográfiában megjelenő adatok sorrendje a következő:

#### **Folyóiratban megjelenő cikk**

Szerző családi neve, szerző utóneve. "Cikk címe." *Folyóirat címe, amelyben megjelenik a cikk* Kötet száma (Évszám): Az oldal intervallum, amely felöleli a cikket.

Példa:

Heckathorn, Douglas D. "Collective Sanctions and Compliance Norms: A Formal Theory of Group-Mediated Social Control." *American Sociological Review* 55 (1990): 366–84.

#### **Könyvben megjelenő cikk**

Szerző családi neve, szerző utóneve. "Cikk címe." *Könyv címe, amelyben megjelenik a cikk,* az oldal intervallum, amely felöleli a cikket. Szerkesztő keresztneve és vezetékneve. Kiadás helye: kiadó neve, kiadás éve.

Példa:

Squire, Larry R. "The Hippocampus and the Neuropsychology of Memory." *Neurobiology of the Hippocampus*, 491-511. Szerk. W. Seifert. New York: Oxford University Press, 1983.

#### **Könyv**

Szerző családi neve, szerző utóneve. *Könyv címe.* Kiadás helye: kiadó neve, kiadás éve.

Példa:

Rossetto Kasper, Lynne. *The Italian Country Table: Home Cooking from Italy's Farmhouse Kitchens*. New York: Scribner, 1999.

#### **Internet forrás**

Szerző családi neve, szerző utóneve. *Anyag címe.* Kiadás helye: kiadó neve, kiadás éve. Honlap címe. Honlap megnyitásának dátuma.

Példa:

Kurland, Philip B. és Ralph Lerner, szerk. *The Founders' Constitution*. Chicago: University of Chicago Press, 2000. http://press-pubs.uchicago.edu/founders/. 2009. május 3.

Az internet források egy külön alcím alatt jelenjenek meg a bibliográfián belül, "Internet

források" cím alatt. Az internet forrás esetében, ha hiányoznak bizonyos adatok (kiadás helye,

kiadó neve stb.), csak az elérhető adatok lesznek feltüntetve.

#### **2.2. ISMÉTLŐDŐ NÉV**

#### *2.2.1. Bibliográfia*

Squire, Larry R. "The Hippocampus and the Neuropsychology of Memory." *Neurobiology of the Hippocampus*, 491-511. Szerk. W. Seifert. New York: Oxford University Press, 1983.

\_\_\_\_\_. *Memory and Brain*. New York: Oxford University Press, 1987.

Krueger, Anne O., szerk. *Trade and Employment in Developing Countries*. 3. köt., *Synthesis and Conclusions*. Chicago: University of Chicago Press, 1983.

\_\_\_\_\_, szerk. *The WTO as an International Organization*. Chicago: University of Chicago Press, 1998.

#### **2.3. ISMÉTLŐDŐ NEVEK**

#### *2.3.1. Bibliográfia*

Marty, Martin E. és R. Scott Appleby, szerk. *Fundamentalisms Comprehended*. Chicago: University of Chicago Press, 1995.

\_\_\_\_\_. *The Glory and the Power: The Fundamentalist Challenge to the Modern World.* Boston: Beacon Press, 1992.

azonban:

Comaroff, Jean és John Comaroff, szerk. *Modernity and Its Malcontents: Ritual and Power in Postcolonial Africa*. Chicago: University of Chicago Press, 1993.

Comaroff, John és Jean Comaroff. *Of Revelation and Revolution*. 2 köt. Chicago: University of Chicago Press, 1991–97.

#### **2.4. EGYETLEN SZERZŐ**

#### *2.4.1. Lábjegyzetek*

<sup>1</sup> Salman Rushdie, *The Ground beneath Her Feet* (New York: Henry Holt, 1999), 11. 2 Roger Martin du Gard, *Lieutenant-Colonel de Maumort*, ford. Luc Brébion és Timothy Crouse (New York: Alfred A. Knopf, 2000), 14.

#### *2.4.2. Bibliográfia*

Martin du Gard, Roger. *Lieutenant-Colonel de Maumort*. Ford. Luc Brébion és Timothy Crouse. New York: Alfred A. Knopf, 2000.

Rushdie, Salman. *The Ground beneath Her Feet*. New York: Henry Holt, 1999.

#### **2.5. KÉT SZERZŐ**

#### *2.5.1. Lábjegyzetek*

<sup>2</sup>Kurt Johnson és Steve Coates, *Nabokov's Blues: The Scientific Odyssey of a Literary Genius* (Cambridge, MA: Zoland Books, 1999), 16.

#### *2.5.2. Bibliográfia*

Harnack, Andrew és Eugene Kleppinger. *Online! A Reference Guide to Using Internet Sources*. Harmadik kiadás. New York: St. Martin's Press, 2000.

Fontos: két vagy több szerző esetében az első szerző neve a családi név - utónév

sorrendben jelenik meg, a többieké pedig utónév – családi név sorrendjében.

#### **2.6. HÁROM SZERZŐ**

#### *2.6.1. Lábjegyzetek*

2 Kurt Johnson, Jason Burridge és Steve Coates, *Nabokov's Blues: The Scientific Odyssey of a Literary Genius* (Cambridge, MA: Zoland Books, 1999), 43.

#### *2.6.2. Bibliográfia*

Harnack, Andrew, Lynn Steiger és Eugene Kleppinger. *Online! A Reference Guide to Using Internet Sources*. Harmadik kiadás. New York: St. Martin's Press, 2000.

#### **2.7. NÉGY VAGY TÖBB SZERZŐ**

#### *2.7.1. Lábjegyzetek*

4 Jeri A. Sechzer és mások, szerk., *Women and Mental Health* (Baltimore: Johns Hopkins University Press, 1996), 243.

7 Sechzer és mások, *Women and Mental Health*, 276.

#### *2.7.2. Bibliográfia*

Sechzer, Jerry A. és mások, szerk. *Women and Mental Health.* Baltimore: Johns Hopkins University Press, 1996.

#### **2.8. A SZERZŐ NEVE A CÍMBEN**

#### *2.8.1. Lábjegyzetek*

<sup>5</sup> *One More Time: The Best of Mike Royko* (Chicago: University of Chicago Press, 1999), 32.

<sup>6</sup> *The Letters of George Meredith*, szerk. C. L. Cline, 3 köt. (Oxford: Clarendon Press, 1970), 1:125.

<sup>7</sup> Illumination and Night Glare: The Unfinished Autobiography of Carson McCullers, szerk. Carlos L. Dews (Madison: University of Wisconsin Press, 1999), 54.

#### *2.8.2. Bibliográfia*

- McCullers, Carson. *Illumination and Night Glare: The Unfinished Autobiography of Carson McCullers*. Szerk. Carlos L. Dews. Madison: University of Wisconsin Press, 1999.
- Meredith, George. *The Letters of George Meredith*. Szerk. C. L. Cline. 3 köt. Oxford: Clarendon Press, 1970.

Royko, Mike. *One More Time: The Best of Mike Royko*. Chicago: University of Chicago Press, 1999.

#### **2.9. SZERKESZTŐ VAGY FORDÍTÓ A SZERZŐ HELYETT**

#### *2.9.1. Lábjegyzetek*

<sup>3</sup>Ori Z. Soltes, szerk., *Georgia: Art and Civilization through the Ages* (London: Philip Wilson, 1999), 280. 4 Theodore Silverstein, ford., *Sir Gawain and the Green Knight* (Chicago: University of Chicago Press, 1974), 34.

5 Soltes, *Georgia*, 285; Silverstein, *Sir Gawain*, 38.

#### *2.9.2. Bibliográfia*

Silverstein, Theodore, ford. *Sir Gawain and the Green Knight*. Chicago: University of Chicago Press, 1974.

Soltes, Ori Z., szerk. *Georgia: Art and Civilization through the Ages*. London: Philip Wilson, 1999.

#### **2.10. SZERKESZTŐ ÉS FORDÍTÓ A SZERZŐ MELLETT**

#### *2.10.1. Lábjegyzetek*

6 Yves Bonnefoy, *New and Selected Poems*, szerk. John Naughton és Anthony Rudolf (Chicago: University of Chicago Press, 1995), 76.

7 Rigoberta Menchú, *Crossing Borders*, szerk. és ford. Ann Wright (New York: Verso, 1999), 34.

<sup>8</sup> *Four Farces by Georges Feydeau*, ford. Norman R. Shapiro (Chicago: University of Chicago Press, 1970), 43.

<sup>10</sup> Theodor W. Adorno és Walter Benjamin, *The Complete Correspondence, 1928–1940*, szerk. Henri Lonitz, ford. Nicholas Walker (Cambridge, MA: Harvard University Press, 1999), 44.

#### *2.10.2. Bibliográfia*

- Adorno, Theodor W. és Walter Benjamin. *The Complete Correspondence, 1928–1940*. Szerk. Henri Lonitz. Ford. Nicholas Walker. Cambridge, MA: Harvard University Press, 1999.
- Bonnefoy, Yves. *New and Selected Poems*. Szerk. John Naughton és Anthony Rudolf. Chicago: University of Chicago Press, 1995.
- Feydeau, Georges. *Four Farces by Georges Feydeau*. Ford. Norman R. Shapiro. Chicago: University of Chicago Press, 1970.
- Menchú, Rigoberta. *Crossing Borders*. Szerk. és ford. Ann Wright. New York: Verso, 1999.

#### **2.11. FOLYÓIRATOK**

#### *2.11.1. Lábjegyzetek*

2 Christopher S. Mackay, "Lactantius and the Succession to Diocletian," *Classical Philology* 94.2 (1999): 205.

#### *2.11.2. Bibliográfia*

Mackay, Christopher S. "Lactantius and the Succession to Diocletian." *Classical Philology* 94. 2 (1999): 199-210.

#### **2.12. RECENZIÓK**

#### *2.12.1. Lábjegyzetek*

<sup>1</sup> Ben Ratliff, *The Mystery of Samba: Popular Music and National Identity in Brazil recenziója, szerző* Hermano Vianna, ford. és szerk. John Charles Chasteen, *Lingua Franca* 9 (April 1999): B13–B14.

2 Thomas Fischer, *Color Encyclopedia of Ornamental Grasses* recenziója, szerző Rick Darke, *Horticulture*, May 2000.

#### *2.12.2. Bibliográfia*

Gibbard, Allan. "Morality in Living: Korsgaard's Kantian Lectures." *The Sources of Normativity* recenziója, szerző Christine M. Korsgaard. *Ethics* 110.1 (1999): 140–64.

#### **2.13. KIADATLAN INTERJÚK**

#### *2.13.1. Lábjegyzetek*

<sup>7</sup>Andrew Macmillan (főkoordinátor, Investment Center Division, FAO), a szerzővel való beszélgetésből, 1998 szeptember.

8 Benjamin Spock, Milton J. E. Senn által végzett interjú, 1974. november 20, 67A interjú, másolat, Senn Oral History Collection, National Library of Medicine, Bethesda, MD.

9 Macmillan, megbeszélése; Spock, interjú.

#### *2.13.2. Bibliográfia*

Macmillan, Andrew (főkoordinátor, Investment Center Division, FAO). A szerzővel való beszélgetésből. 1998 szeptember.

Spock, Benjamin. Milton J. E. Senn által végzett interjú. 1974. november 20. 67A interjú, másolat, Senn Oral History Collection, National Library of Medicine, Bethesda, MD.

#### **2.14. SZÓTÁRAKBAN LEVŐ CIKKEK**

#### *2.14.1. Lábjegyzetek*

A lábjegyzet a szótárban megjelenő szóval kezdődik. E szó idézőjelek közt lesz

feltüntetve, majd a szótár bibliográfiai adatai követik. Nem lesz feltüntetve a kötet vagy az oldal száma.

<sup>7</sup>, Galilee", *Harper's Bible Dictionary* (San Francisco: Harper and Row, 1985).

#### **2.15. TÖBB HIVATKOZÁS UGYANARRA A MŰRE**

Ha a lábjegyzetekben többször is hivatkozás történik ugyanarra a műre, a következő az eljárás:

- amikor a hivatkozás a műre nem először történik, csak a szerző neve és a mű címe jelenik meg (vagy a cím rövidített változata), a vessző után csak az oldalszám lesz még feltüntetve.

Például:

<sup>1</sup>Corneliu C. Simut, *The Doctrine of Salvation in the Sermons of Richard Hooker* (Berlin: Walter de Gruyter Verlag, 2005), 10.

A következő hivatkozásnál:

2 Simut, *The Doctrine of Salvation*, 12.

#### **2.16. A SZERZŐ MUNKÁJA EGY GYŰJTEMÉNYBEN**

#### *2.16.1. Bibliográfia*

Bunyan, John. *The Works of John Bunyan*. Szerk. George Offor. 1. köt., *Justification by an Imputed Righteousness*. Pennsylvania: The Banner of Truth Trust, 1991.

#### *2.16.2. Lábjegyzetek*

<sup>1</sup> *The Works of John Bunyan*, szerk. George Offor, 1. köt., *Justification by an Imputed Righteousness* (Pennsylvania: The Banner of Truth Trust, 1991), 18.

#### **3. A SZAKDOLGOZAT ÉS MESTERI DOLGOZAT MEGÍRÁSÁVAL ÉS LEADÁSÁVAL KAPCSOLATOS KÖVETELMÉNYEK**

#### **3.1. A SZAKDOLGOZATI TÉMA VÁLASZTÁSÁNAK RENDJE - BA**

A szakdolgozat a teológia alapképzési szak képzését lezáró írásbeli munka, amely a záróvizsgára bocsátás egyik feltétele. A hallgatónak tanúsítania kell, hogy a képzés során elsajátított ismeretekről átfogó képpel rendelkezik, képes azok integrálására, gyakorlati alkalmazásara, és kellőképpen tájékozott a szakirodalomban is.

A választott témát a dékáni hivatalnál e célra rendszeresített nyomtatványán kell bejelenteni. A dékáni hivatal haladéktalanul értesíti a hallgatót, ha a témabejelentés nem hagyható jóvá. (A jóváhagyás elutasításának oka az lehet, ha az érintett témavezető az adott képzési időszakra már nem terhelhető több szakdolgozati témavezetéssel. Az elutasítással együtt a dékáni hivatal megküldi a hallgatónak a még választható témavezetők névsorát.)

A szakdolgozat témájának bejelentését követően leghamarabb két szemeszter elteltével van lehetőség a dolgozat megvédésére.

Ha a hallgató a leadott témáját, vagy a felkért témavezetőjét szeretné megváltoztatni, úgy a leadott témabejelentő lapot érvényteleníteni kell. Új témavezető vagy téma választása esetén a védés két szemeszteres határideje újra indul. A téma bejelentését követően 7 éven belül kell elkészíteni a szakdolgozatot.

#### **3.2. A SZAKDOLGOZATI TÉMA VÁLASZTÁSÁNAK RENDJE - MA**

A szakdolgozat a teológia mesterképzési szak képzését lezáró írásbeli munka, amely a záróvizsgára bocsátás egyik feltétele. A hallgatónak tanúsítania kell, hogy a képzés során elsajátított ismeretekről átfogó képpel rendelkezik, megfelelő mértékben tájékozott a szakirodalomban, képes a tanultak integrálására, elméleti kifejtésére és gyakorlati alkalmazásara.

A hallgató a szakdolgozatának elkészítéséhez témavezető tanárt választ a szakvezető által e feladatra kijelölt vezető oktatók közül. A témavezető választását a hallgató a dékáni hivatal erre rendszeresített űrlapján jelentheti be. A témavezető választása az űrlap a dékáni hivatal szignálása után érvényes. A dékáni hivatal haladéktalanul értesíti a hallgatót, ha a témabejelentés nem hagyható jóvá. (A jóváhagyás elutasításának oka az lehet, ha az érintett témavezető az adott képzési időszakra már nem terhelhető több szakdolgozati témavezetéssel. Az elutasítással együtt a dékáni hivatal megküldi a hallgatónak a még választható témavezetők névsorát.)

Az érvényes témavezető választást követően a hallgató a választott témavezetővel egyeztet a szakdolgozatban feldolgozandó témáról. A témaválasztást az űrlapra fel kell vezetni, a témavezetővel aláíratni, majd a dékáni hivatalban leadni. A szakdolgozat témájának bejelentését követően leghamarabb két szemeszter elteltével van lehetőség a dolgozat megvédésére.

Ha a hallgató a leadott témáját, vagy a felkért témavezetőjét szeretné megváltoztatni, úgy a leadott témabejelentő lapot érvényteleníteni kell. Új témavezető vagy téma választása esetén a védés két szemeszteres határideje újra indul. A téma bejelentését követően 7 éven belül kell elkészíteni a szakdolgozatot.

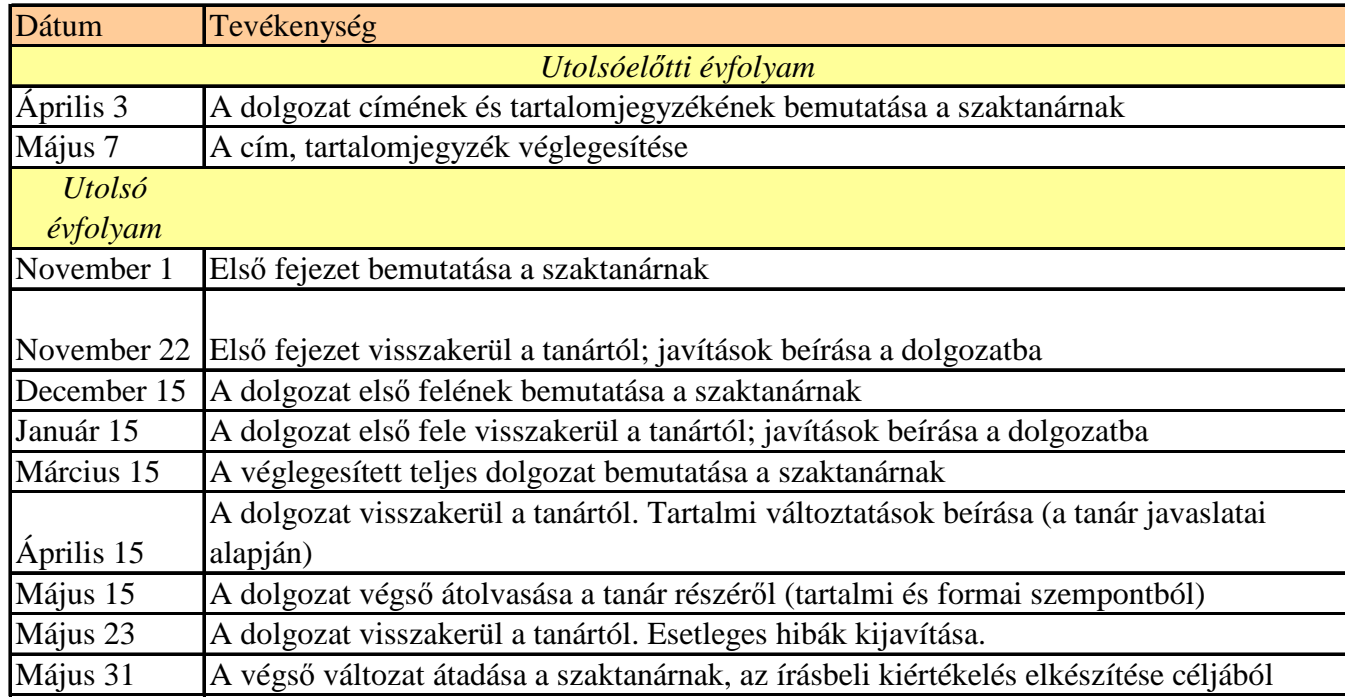

#### **3.3. A SZAKDOLGOZATOK ELKÉSZÍTÉSÉNEK ÓRARENDJE**

#### **Megjegyzé-**

**sek:** 1) Amikor az adott dátum nem munkanap, a hozzá legközelebbi munkanapot választjuk 2) Lényeges, hogy a szaktanár megkapja a dolgozat első felét december 15-ig, és a dolgozat végleges formája legyen leadva május 31-ig.

#### **3.4. SZAVAK SZÁMA ÉS FELHASZNÁLT IRODALOM: KÖVETELMÉNYEK**

#### a) Szakdolgozat

- 40-60 oldal, 72000 – 108000 leütés (kivéve a címoldalt, tartalomjegyzéket, bibliográfiát,

mellékleteket és egyéb csatolásokat)

- minimális felhasznált irodalom: 40-50

b) Mesteri dolgozat

- 60-100 oldal, 108000 - 180000 leütés (kivéve a címoldalt, tartalomjegyzéket, bibliográfiát, mellékleteket és egyéb csatolásokat)

- minimális felhasznált irodalom: 40-50

c) Esszék, szemináriumi dolgozatok

- A szavak számát és a minimális felhasznált irodalmat a tanár állapítja meg. A szavak számánál van egy 20%-os tolerancia.

#### **3.5. FORMAI KÖVETELMÉNYEK**

A tartalomjegyzék elé be kell kötni az intézményben rendszeresített plágiumnyilatkozatot<sup>2</sup>, minden példányban eredeti aláírással.

A tartalomjegyzékben fel kell tüntetni a szöveg valamennyi fejezetét, alfejezetét és esetleges alcímeit, azonos számozással, oldalszámokkal és azonos szöveggel.

A dolgozatot bevezetéssel kell kezdeni és összefoglalással zárni, továbbá fejezetekre, illetve alfejezetekre kell tagolni.

#### **3.6. SZAKDOLGOZAT, MESTERI ÉS DOKTORI DOLGOZATOK LEADÁSÁNAK MÓDJA**

Az elkészült szakdolgozatból két kötött, egy fűzött és egy CD-n rögzített elektronikus példányt kell beadni (a BTA-ra egy kötött példányt kell küldeni). A CD-n a dolgozat MS-Word, rtf (Rich Text Format) kiterjesztésben és pdf-ben legyen rajta. Az elektronikus dokumentum neve ékezet nélküli legyen.

A teljes dolgozat egyetlen dokumentumban jelenjen meg (ne legyen a címoldal, illetve mindegyik fejezet külön dokumentumban).

A CD-t különálló papírtasakban kell benyújtani, amin fel kell tüntetni a következő adatokat:

- a "Szakdolgozat" feliratot,
- a szakdolgozat címét,
- a szerző nevét,
- a benyújtás helyét (Budapest),
- a benyújtás évét.

l

<sup>2</sup> Lásd "Nyilatkozat szakdolgozatról -BA" vagy "Nyilatkozat szakdolgozatról- MA" dokumentumot.

## 1. FÜGGELÉK: SZEMINÁRIUMI DOLGOZATOK ÉS ESSZÉK MINTA CÍMOLDALA

 Baptista Teológiai Akadémia Budapest Kurzus neve, évfolyam és szemeszter száma<sup>3</sup>

# **DOLGOZAT CÍME<sup>4</sup>**

Szaktanár:

Cím<sup>5</sup> családi név és utónév

Hallgató:

Családi és utónév

Budapest, 2017

l

<sup>3</sup> Péld. Poimenika, II. évfolyam I. szem.

<sup>4</sup> Péld. A lelkipásztori munka feltételei

<sup>5</sup> Dr., drd.

## 2. FÜGGELÉK: SZAKDOLGOZAT FEDŐBORÍTÓ MINTA

# **SZAKDOLGOZAT**

X. Y.

Budapest 2016

## 3. FÜGGELÉK: SZAKDOLGOZAT BELSŐ BORÍTÓ MINTA

Baptista Teológiai Akadémia Teológia alapképzési szak<sup>6</sup>

# SZAKDOLGOZAT

# **Szakdolgozat címe**

Témavezető: *Oktató neve beosztása* 

l

Készítette: **X. Y.**

Budapest 2016

 $^6$  Ha mesterképzési szakon készül a szakdolgozat, akkor "Teológia mesterképzési szak" írandó.

## 4. FÜGGELÉK: NÉHÁNY GYAKRAN ELŐFORDULÓ TARTALMI PROBLÉMA

Az első személy (egyes vagy többesszám) használata korlátozódjon a bevezetőre és a befejezésre. A második személy használata elkerülendő.

A népek és vallások neve kisbetűvel kezdődik (zsidók, nem Zsidók; filiszteusok, nem Filiszteusok; baptisták, nem Baptisták), kivéve ha a mondat ezzel a szóval kezdődik.

Angol nyelvű címek esetében minden szó nagybetűvel kezdődik, kivéve a kötőszavakat.

Egy bekezdés tartalmazzon legalább két összetett mondatot (egy összetett mondat maximum három soros). Kerülni kell a hosszú, tekervényes mondatokat és bekezdéseket. Egy alfejezet tartalmazzon legalább két bekezdést.

Ne legyenek árva sorok, vagyis az oldal utolsó bekezdése ne csak egy sort tartalmazzon a lap alján, illetve ne csak egy sorral folytatódjon a következő oldalon.

Kerülni kell a látással kapcsolatos igéket. Példa: "Ebben a fejezetben megtekintünk néhány aspektust.... Észrevettük, hogy a teológiai szempontok... Ebből a példából is látható, hogy... Most pedig nézzük meg figyelmesen..."

A fejezetek legyen kiegyensúlyozottak a terjedelem szempontjából. Egy dolgozatból hiányzik az egyensúly, ha az egyik fejezetnek két oldala van, a másiknak tizenkét oldala.

Egy szerző vagy szakmai tekintély első idézésekor kívánatos röviden bemutatni a személyt (lábjegyzetben vagy a szövegben).

A történelmi dátumok jelölésénél a Kr.e. vagy Kr.u. használatos, nem az i.e, BC vagy AD.

A Biblia nagybetűvel van írva, de a "biblikus" szó kisbetűvel kezdődik (kivéve, ha a mondat első szava). Új Testamentum, de újtestamentumi vagy újszövetségi, Ó Testamentum, de ótestamentumi vagy ószövetségi.

A latin tulajdonneveket latinos, a görögöket görög kiejtés szerint írjuk (ahogy a Helyesírási Szabályok - Hsz - ajánlja).

Az évszázad megjelölésénél a római számok helyett az arab számokat használjuk (pl. nem. I. sz., hanem 1. sz.).

Ha *nyugaton* a nyugati világot értjük, akkor nagy betűvel írjuk: Nyugat (ez követendő a többi égtáj esetében is.).

A "számára" és "részére" kifejezést elkerüljük, ha helyettesíthetjük a -nak, -nek raggal, mert így szabatosabb.

A "jelent" szócskával nyelvtani jelentést érzékeltetünk, vagy úgy használjuk, hogy feljelent, megjelent, kijelent kifejezést használjuk. A "szerepel" szó is jelöljön csak szerepet!

A "kettőspont" után kisbetűt használunk, a "valamint" előtt pedig vesszőt.

Egy mondaton, illetve bekezdésen belül, legyen azonos az igék ideje.

Kerüljük a "stb." használatát.

Az idegen szavakat lehetőleg magyar megfelelőikkel helyettesítjük (pl. datál, konszenzus, reagál, reflektál, stabilitás helyett ... idejére teszi, egyetértés, viszonyul, tükröz, szilárdság, megszilárdítás).

A "dolog" "dolgok" szócskát helyettesítjük azzal a fogalommal, amire utal/nak, még akkor is, ha az eredeti angol szövegben *thing* vagy *things* áll.

Úgy írjuk, hogy valamin és nem valami alatt értünk valamit.

A Bibliában használt idegen szavakat és neveket mindig a Biblia átírása szerint adjuk vissza (pl. Kornéliusz és nem Cornelius).

Ritkán használjuk a felkiáltó jelet.

Ritkán használjuk a következő szavakat: ma, manapság, nagyon.

A "rendelkezik" szót csak akkor alkalmazzuk, ha az parancsot, útmutatást és ehhez hasonlót érzékeltet, de nem akkor, amikor valamije van valakinek, például pénze, hatalma, szépsége. A "bír" szó sem használható a tulajdon leírására.

A kérdő névmásokat nem alkalmazzuk a vonatkozó névmások értelmében. Pl. nem "azt a házat, melyet..." hanem: "azt a házat, amelyet..." Ez vonatkozik a mikor, hova, ki, mely kérdő névmásokra is (amikor, ahova, aki, amely).

A "mint" szó előtt nem áll vessző, ha állapothatározós kifejezésben fordul elő, például: Jézus földre jött mint ember (de : Jézus földre jön, mint ahogy elment).

A "lévő" kifejezés helyett inkább a "levő"-t használjuk.

A "nem csak" egybeírandó (nemcsak) - néhány kivételtől eltekintve.

Nem úgy írjuk, hogy "ezen rendelet", "azon tagjai", hanem "ez a rendelet", "azok a tagjai".

A bibliai igék idézésének módja: A Biblia könyvének rövidítése pont nélkül, a könyv száma szorosan eléje, szintén pont nélkül: pl. Mt, 2Móz. Az idézett versszáma a fejezetet jelző számtól vesszővel van elválasztva: pl: Gal 1,8. A részen belül idézett versek között kötőjel, illetve pont van: pl: Mt 28,1–5.7.18–20. Ha több részre vagy könyvre szól az idézet, a részek, illetve a könyvek között pontosvessző van: ApCsel 18,8; 19,29; Róm 16,23.

A Biblia könyveinek rövidítése:

1Móz - 2Móz - 3Móz - 4Móz - 5Móz - Józs - Bír - Ruth - 1Sám - 2Sám - 1Kir - 2Kir - 1Krón - 2Krón - Ezsd - Neh - Eszt - Jób - Zsolt- Péld - Préd - Énekek - Ézs - Jer - Jsir - Ez - Dán - Hós - Jóel - Ám - Abd - Jón - Mik - Náh - Hab - Sof - Agg - Zak - Mal - Mt - Mk - Lk - Jn - ApCsel - Róm - 1Kor - 2Kor - Gal - Ef - Fil - Kol - 1Thessz - 2Thessz - 1Tim - 2Tim - Tit - Filem - Zsid - Jak - 1Pt - 2Pt - 1Jn- 2Jn - 3Jn - Júd - Jel